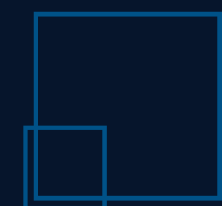

**Massive Solutions**

# **ОС Clustrx®: организация сервисов**

Евгений Остапец, Massive Solutions Ltd.

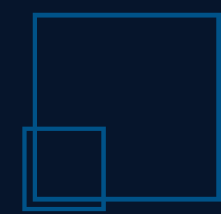

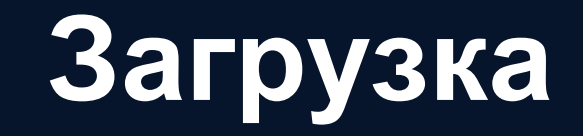

- аппаратное обеспечение
- системный BIOS
- Clustrx: kernel+initrd
- Clustrx: CBIOS (middleware)
- Clustrx: CB-Manager в контейнере
- Clustrx: сервисы в контейнерах
- прикладное ПО в контейнерах **hardware**

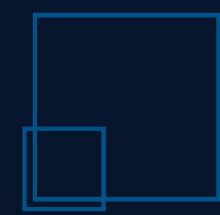

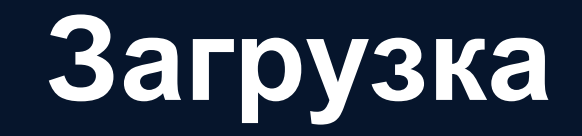

- аппаратное обеспечение
- системный BIOS
- Clustrx: kernel+initrd
- Clustrx: CBIOS (middleware)
- Clustrx: CB-Manager в контейнере
- Clustrx: сервисы в контейнерах
- **прикладное ПО в контейнерах**

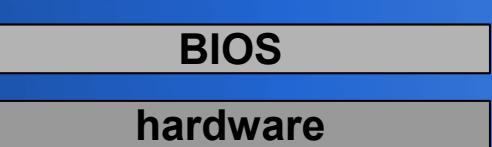

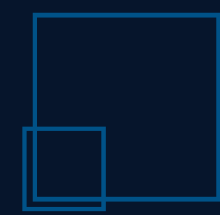

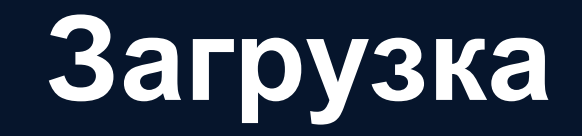

- аппаратное обеспечение
- системный BIOS
- Clustrx: kernel+initrd
- Clustrx: CBIOS (middleware)
- Clustrx: CB-Manager в контейнере
- Clustrx: сервисы в контейнерах
- прикладное ПО в контейнерах **hardware**

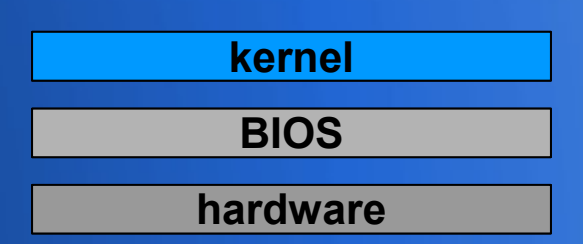

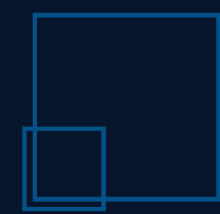

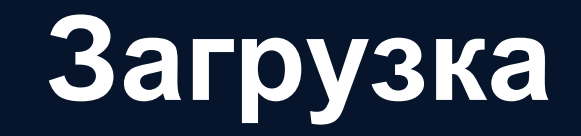

- аппаратное обеспечение
- системный BIOS
- Clustrx: kernel+initrd
- Clustrx: CBIOS (middleware)
- Clustrx: CB-Manager в контейнере
- Clustrx: сервисы в контейнерах
- прикладное ПО в контейнерах **hardware**

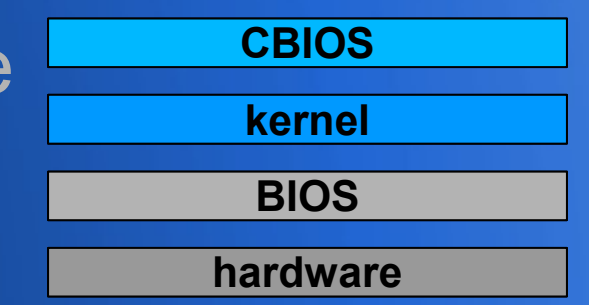

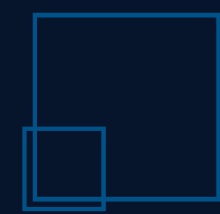

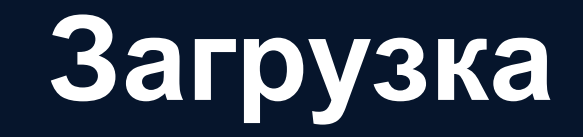

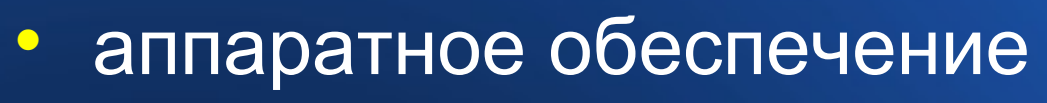

- системный BIOS
- Clustrx: kernel+initrd
- Clustrx: CBIOS (middleware)
- Clustrx: CB-Manager в контейнере
- Clustrx: сервисы в контейнерах
- прикладное ПО в контейнерах **hardware**

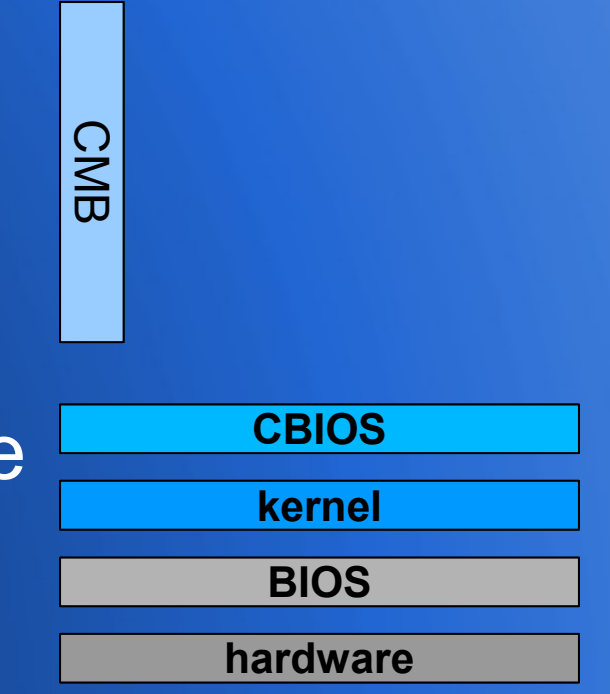

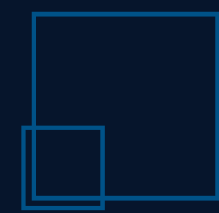

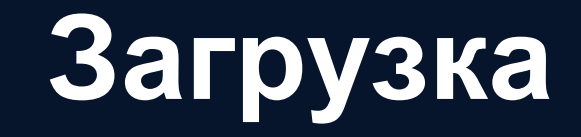

- аппаратное обеспечение
- системный BIOS
- Clustrx: kernel+initrd
- Clustrx: CBIOS (middleware)
- Clustrx: CB-Manager в контейнере
- Clustrx: сервисы в контейнерах
- прикладное ПО в контейнерах **hardware**

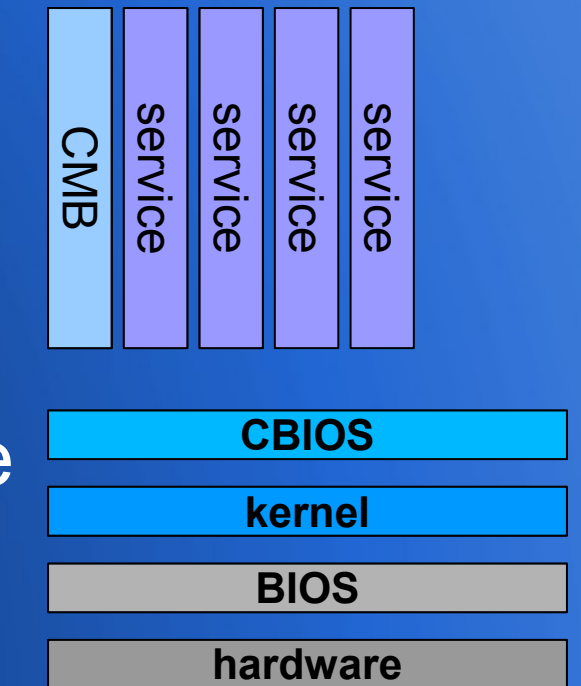

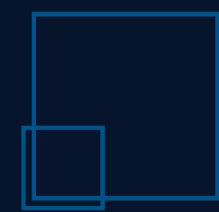

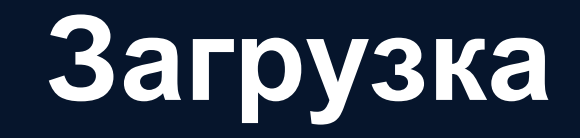

- аппаратное обеспечение
- системный BIOS
- Clustrx: kernel+initrd
- Clustrx: CBIOS (middleware)
- Clustrx: CB-Manager в контейнере
- Clustrx: сервисы в контейнерах
- прикладное ПО в контейнерах **hardware**

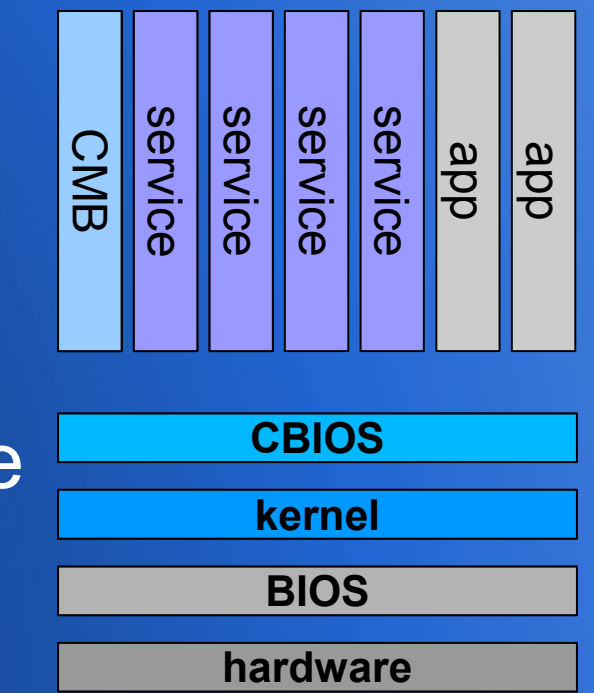

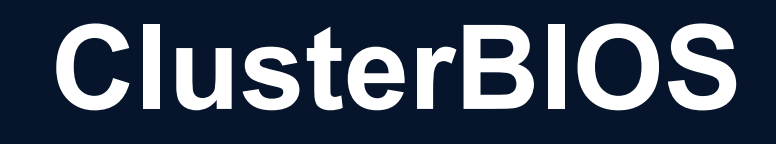

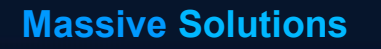

CBIOS – загружаемый образ ОС («прошивка»)

- цель: упрощение/обобщение нижнего уровня
- гетерогенная среда, realtime-мониторинг
- гибкое управление
- свободная масштабируемость
- состав:
- kernel+initrd
- CB-Executor (+libraries)
- CB-Manager
- сервисы разнесены по контейнерам

## **CB-Manager**

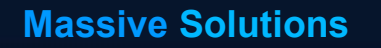

CB-Manager – встроенный гипервизор CBIOS

- функциональность управления узлом
- запуск/останов слотов и сервисов
- список и состояние доступных слотов
- установка/удаление слотов
- работа с образами вычислительных узлов
- конфигурационные интерфейсы
- обновление
- запускается как сервис-в-контейнере

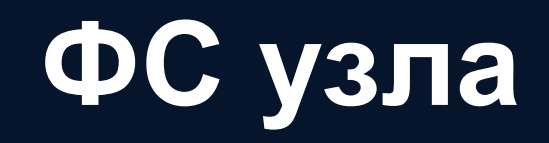

- ФС расположены на логических томах LVM – CBIOS: / (основной+запасной), /var, swap
- отдельные LV (≥1) для каждого слота
- обобщенное именование томов для слотов: /dev/mapper/lvm-slot<eid>-<iid>
- eid: идентификатор контейнера на узле
- iid: идентификатор раздела в контейнере

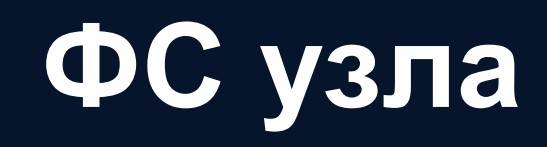

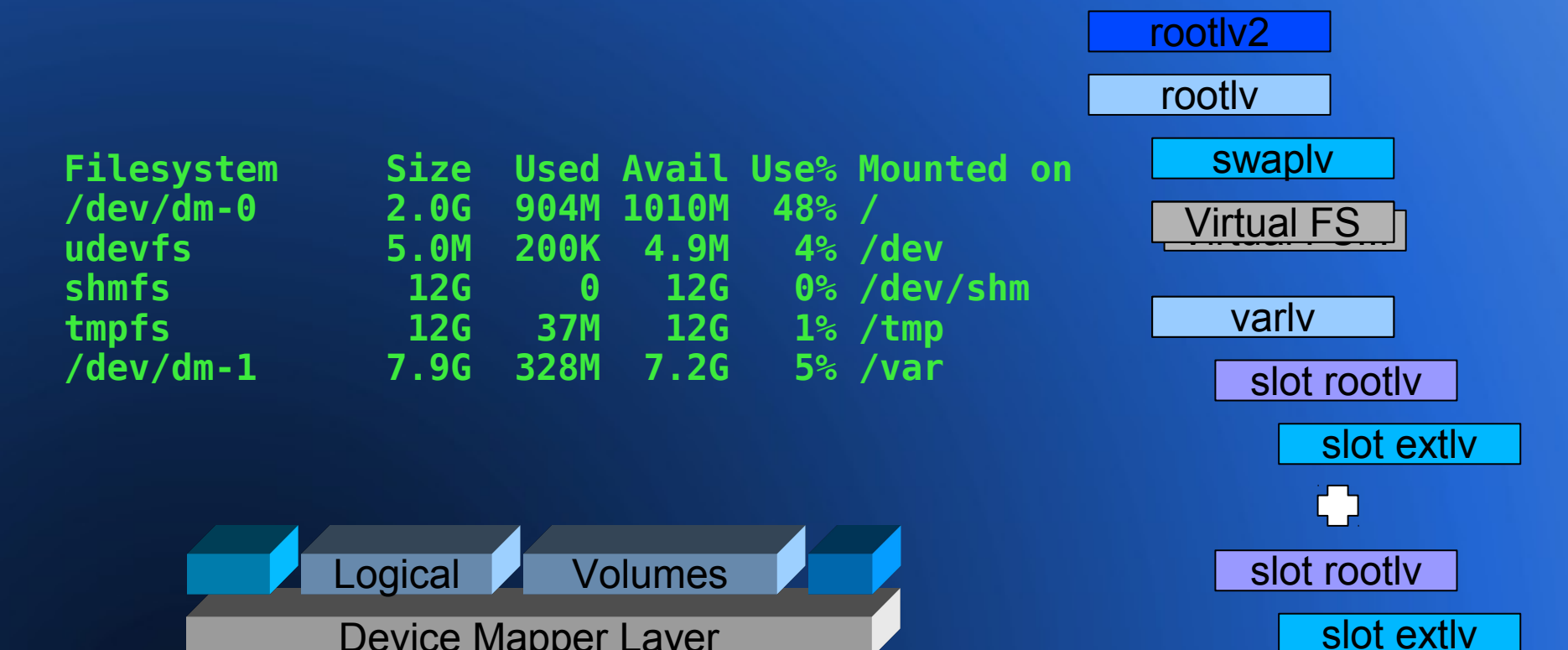

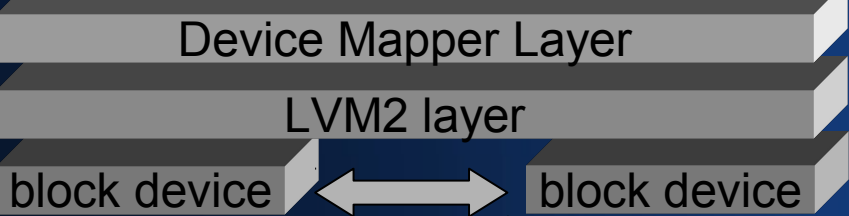

- единица установки/обновления/удаления
- мера гранулярности сервисов в Clustrx
- KVM-системный слот – это:
- LXC-системный
- LXC-сервисный
- слот может быть реализован как:
- портативность сервисов по узлам и 64/32-bit

– изоляция сервисов друг от друга и CBIOS

цель:

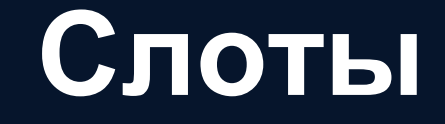

### **Слоты**

#### **Massive Solutions**

### Управление из CLI

**slot image list**:

Shows available images

**slot list**:

Show slots list for all of management nodes

#### **slot list <ObjectID>**:

Show slot list for selected management node

#### **slot show-runtime <ObjectID>**:

Show detailed runtime slot information

#### **slot show**:

Show detailed slot list for all of management nodes **slot show <ObjectID>**:

Show detailed slot list for selected management node

**slot start <ObjectID>**: Start selected slot **slot startall <ObjectID>**: Start all slots at selected server **slot stop <ObjectID>**: Stop selected slot **slot stopall <ObjectID>**: Stop all slots at selected server **slot restart <ObjectID>**: Restarts selected slot **help slot**: Shows detailed information about command "slot"

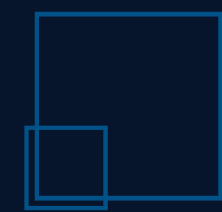

### **Слоты**

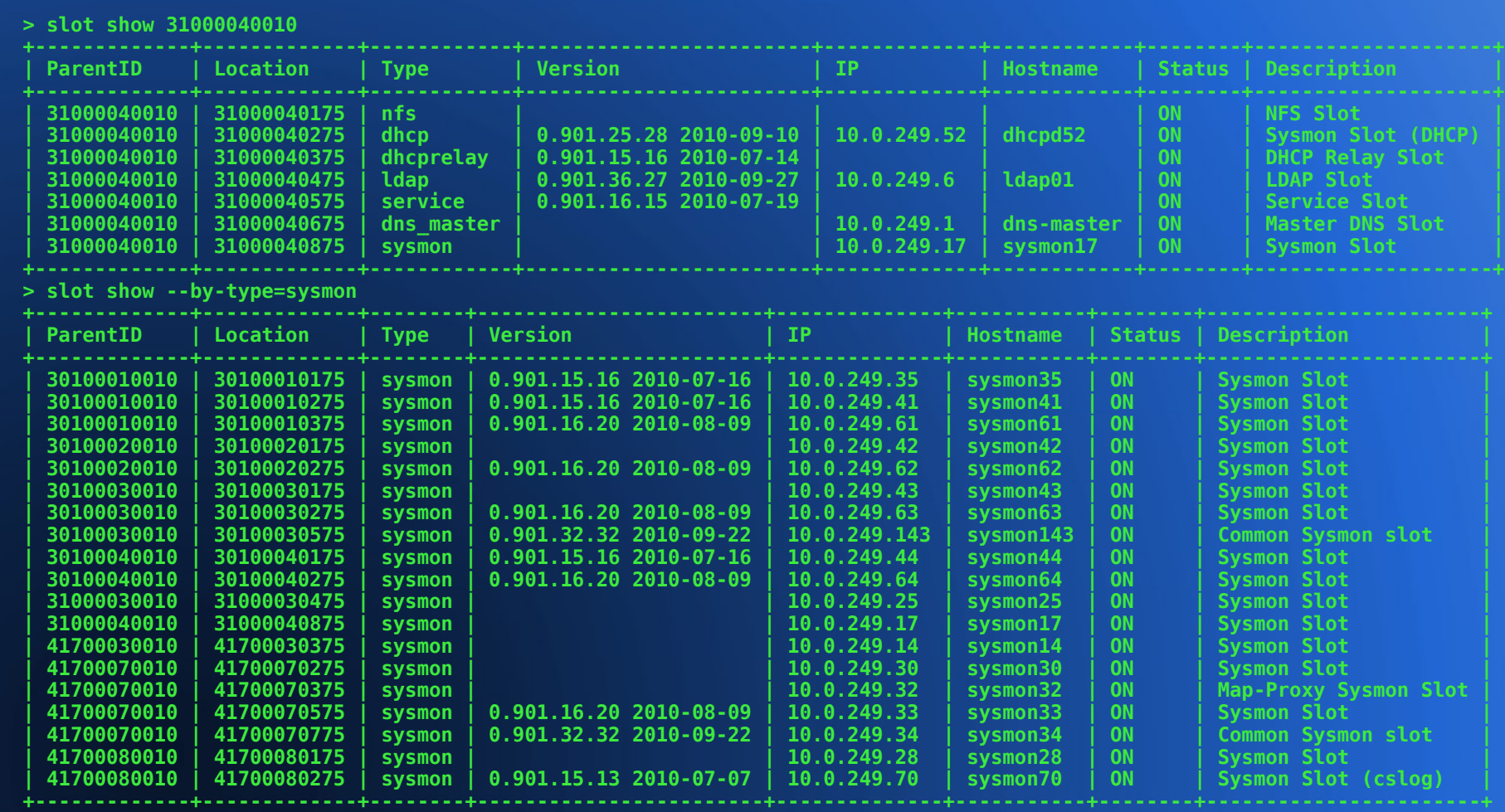

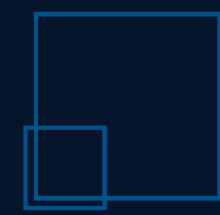

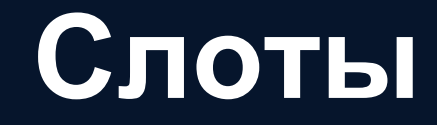

- LXC (Linux Containers): виртуализация операционных окружений
- $-$  собственные пространства pid, uid,  $\ldots$
- сеть: собственная или хостовая
- общее ядро CBIOS для всех окружений
- KVM (Kernel Virtual Machine):
- полная виртуализация (Intel VT, AMD V)
- каждый слот имеет свои ядро, диск, сеть, ...

### **Сеть узла**

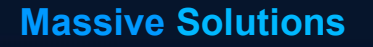

- несколько физических интерфейсов
- $-$  ctl, svn, ib0...
- VLAN управления (vlan249)
- один или более слотов
- $-$  veth $X$  на узле
- eth0 в слоте со своей сетью
- один или более бриджей (brN)

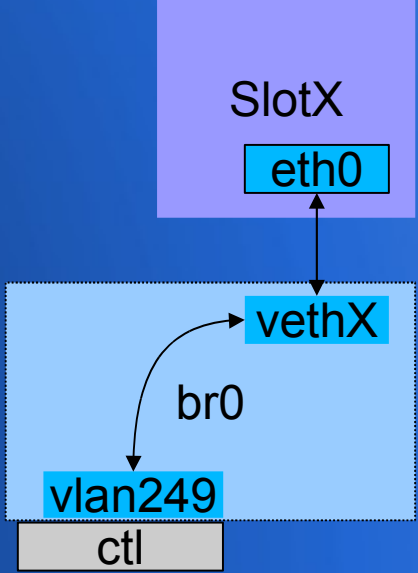

### **Сеть узла**

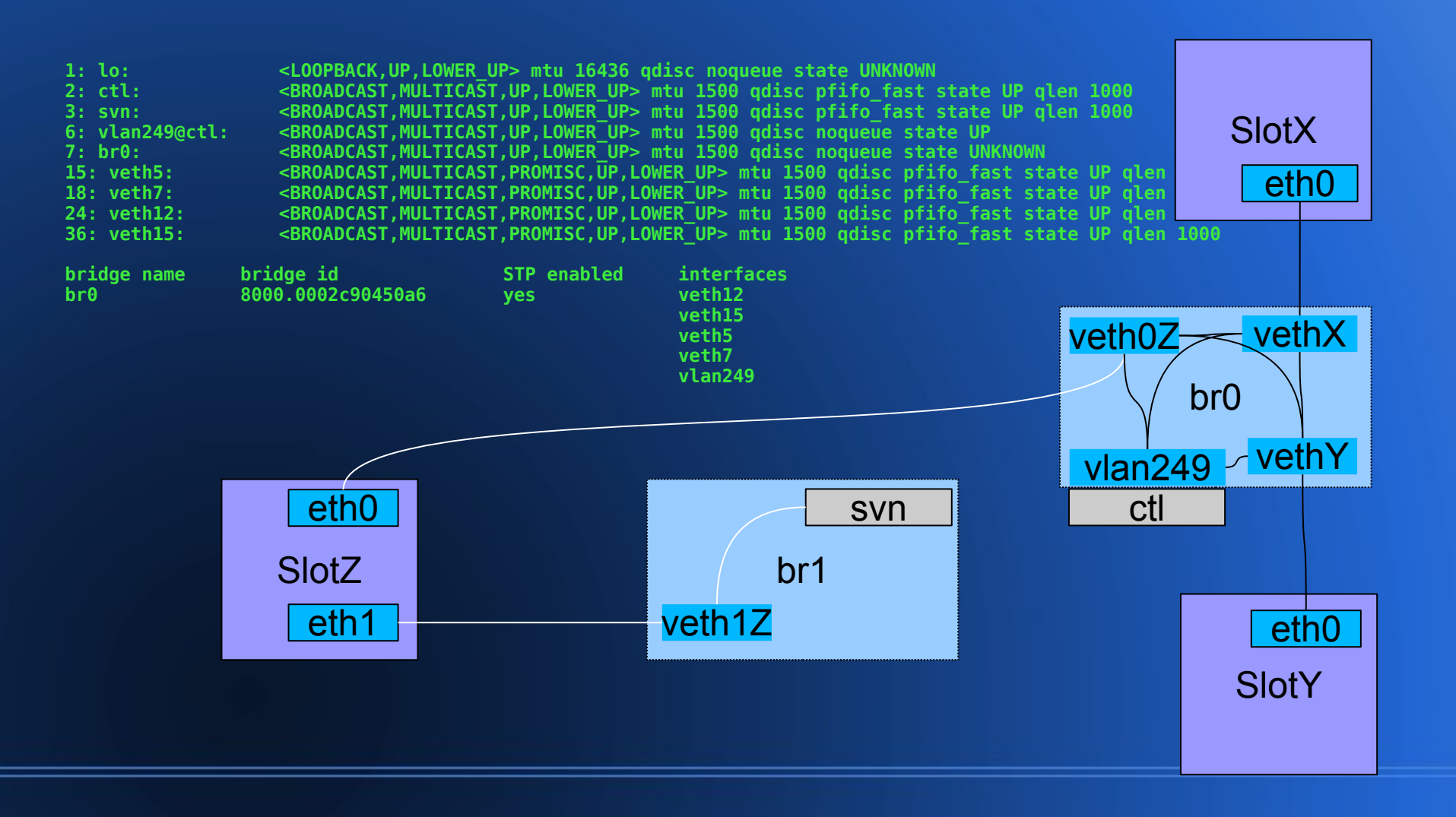